## **INSTRUCCIONS PER A ACCEDIR A LA WEB FAMÍLIA I/O SERVICI SMS ITACA** *INSTRUCCIONES PARA ACCEDER A LA WEB FAMILIA Y/O SERVICIO SMS ITACA*

(CENTRES PÚBLICS QUE HAGEN OFERIT ESTOS SERVICIS/ CENTROS PÚBLICOS QUE HAYAN OFERTADO ESTOS SERVICIOS) (Consulta de notes, faltes, retards, comportaments, avisos de tutors i activitats complementàries a través d'Internet i/o notificació de qualificacions o avisos a través de SMS) / *(Consulta de notas, faltas, retrasos, comportamientos, avisos de tutores y actividades complementarias a través de Internet y/o notificación de calificaciones o avisos a través de SMS)*

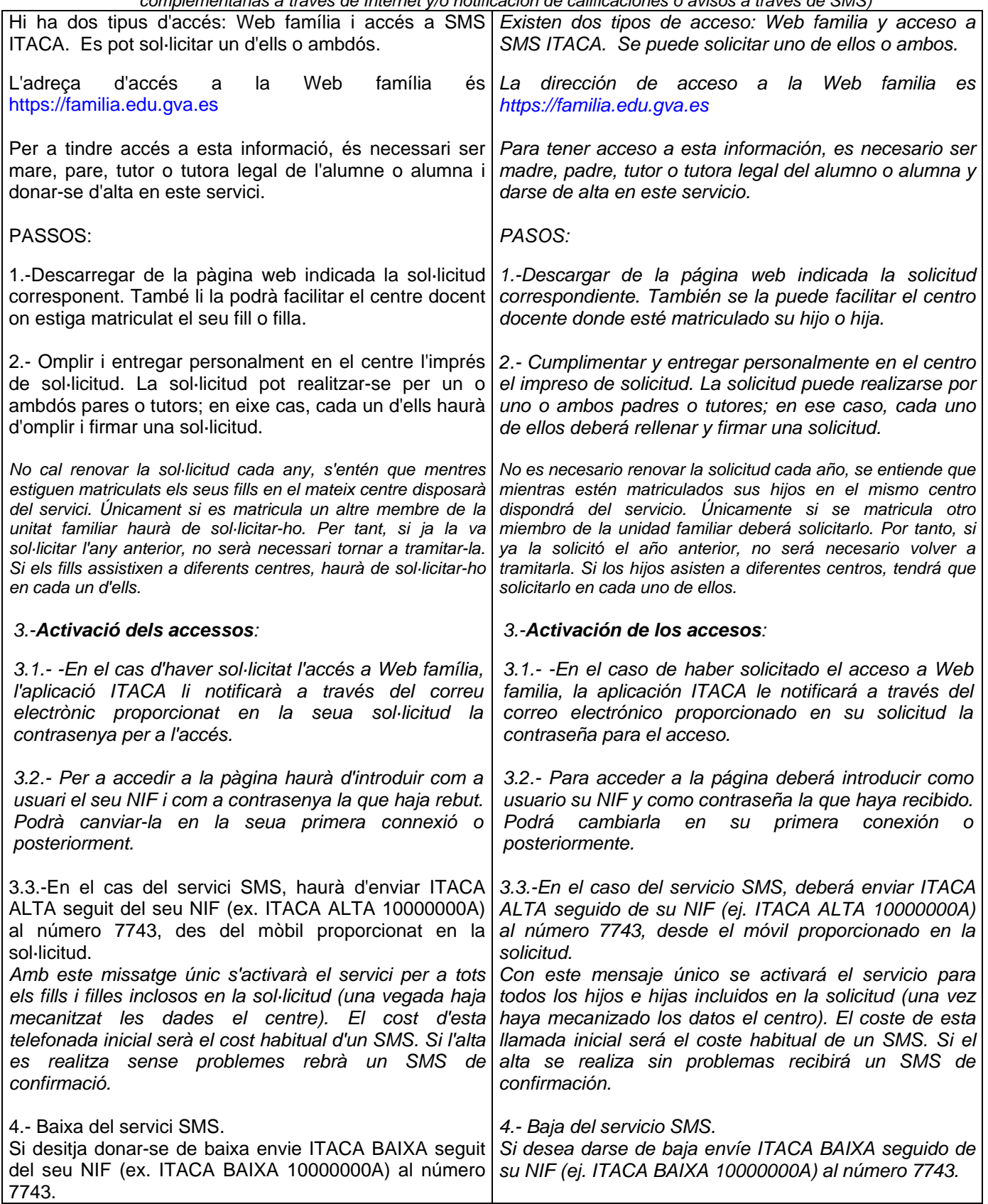